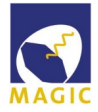

# MODEL ANALYSIS FOR THE MAGIC TELESCOPES

Uta Menzel

YSW Ringberg 2014, 17. 7. 2014

# **Outline**

- $\blacktriangleright$  MAGIC telescopes
- $\blacktriangleright$  Current analysis
- $\blacktriangleright$  Model analysis

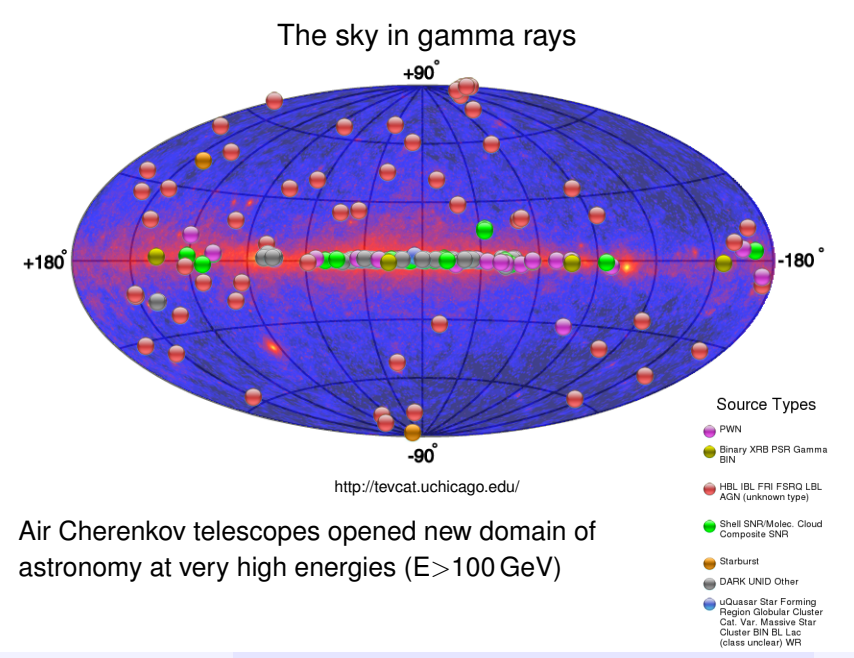

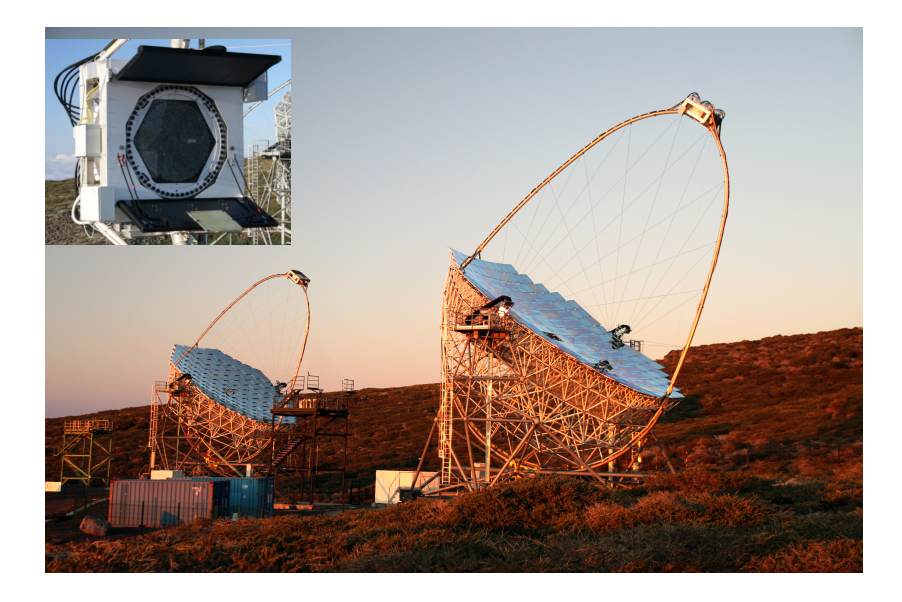

#### Electromagnetic shower

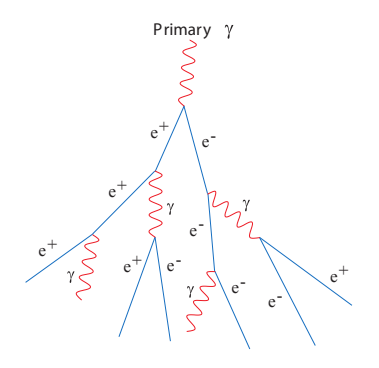

# Imaging Air Cherenkov Technique

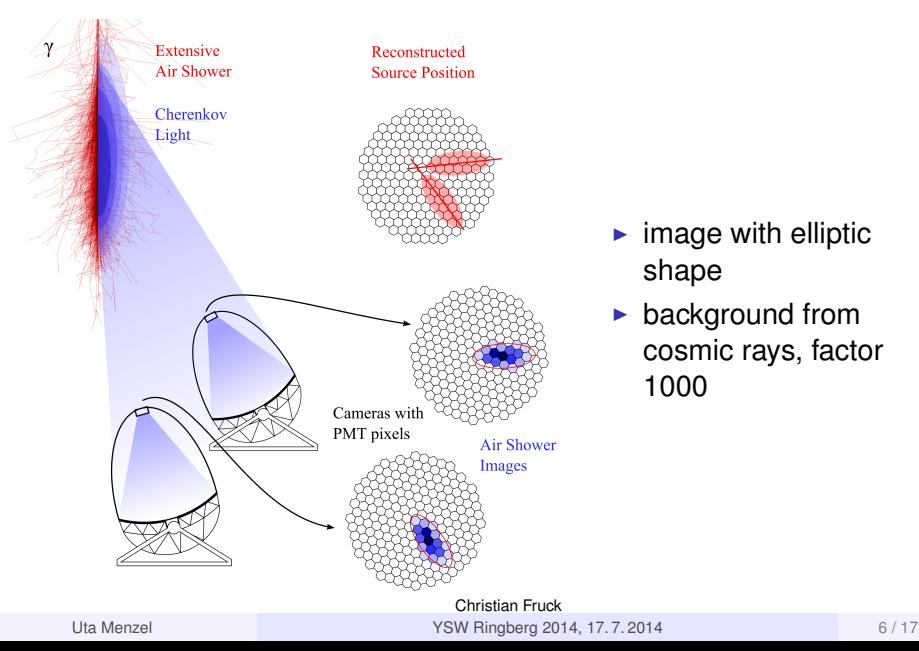

- image with elliptic shape
- $\blacktriangleright$  background from cosmic rays, factor 1000

#### Electromagnetic shower

#### Hadron shower

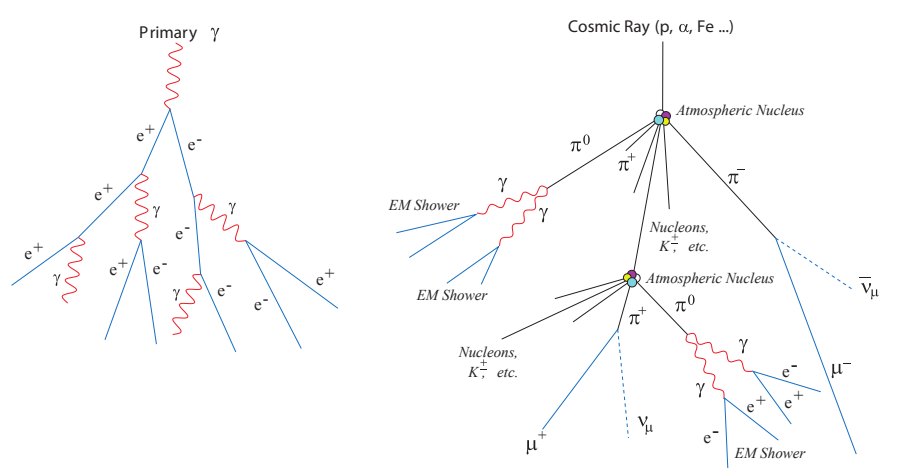

#### Shower in the Camera

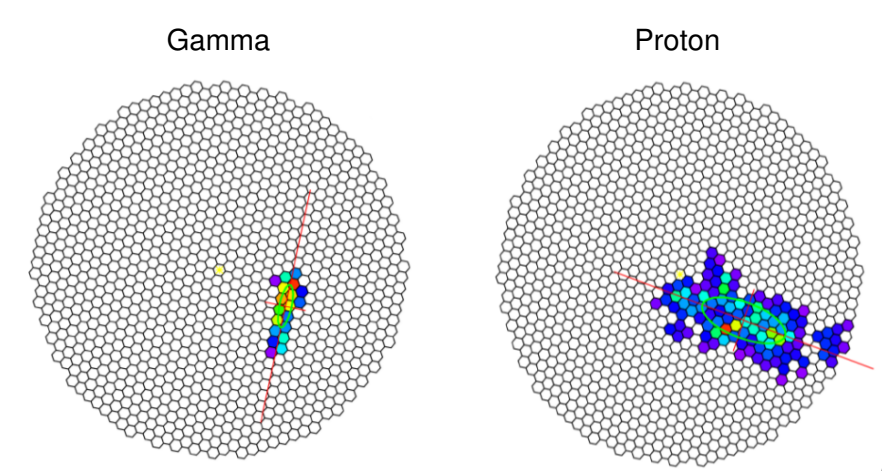

# Current Analysis

Hillas Parameters

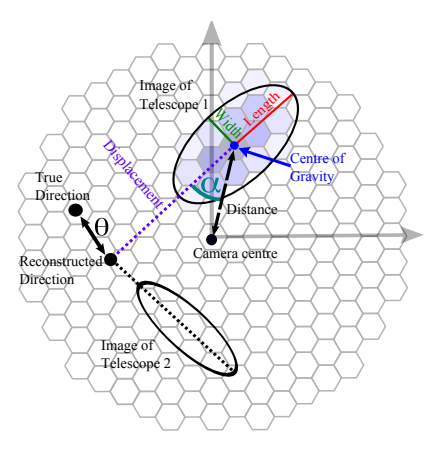

#### Marcel Strzys

- $\blacktriangleright$  calibrate
- $\blacktriangleright$  clean image
- $\blacktriangleright$  parametrize

# Current Analysis

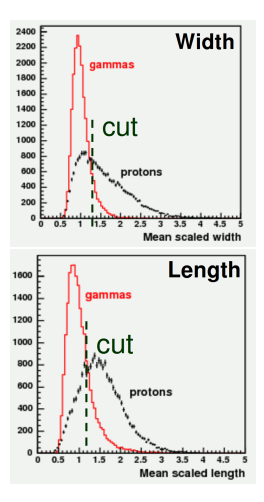

# Current Analysis

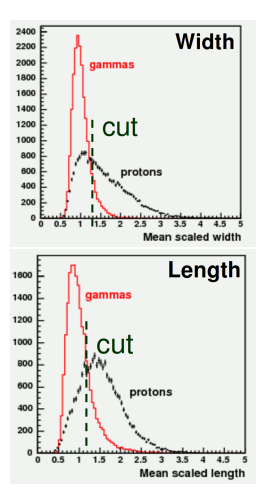

- $\blacktriangleright$  Random Forest = many decision trees
- $\blacktriangleright$  build with MC-gammas and real background
- $\blacktriangleright$  determine hadronness for data

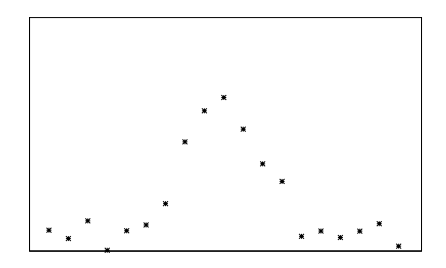

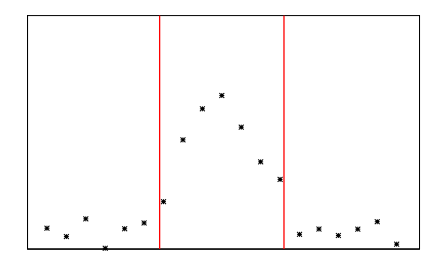

 $\blacktriangleright$  parametrization may lose information

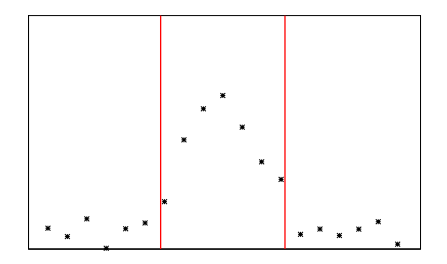

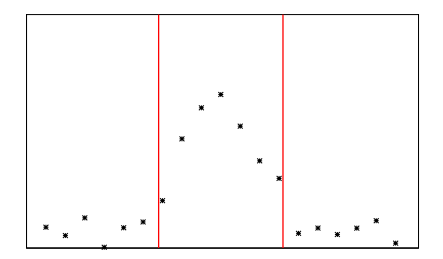

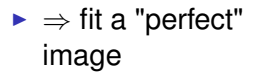

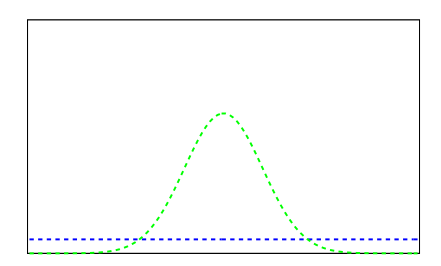

 $\blacktriangleright$  parametrization may lose information

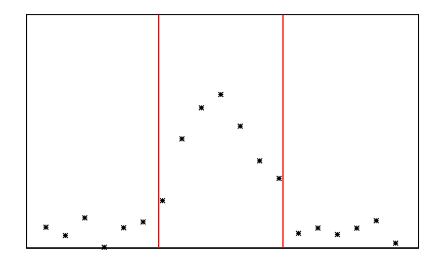

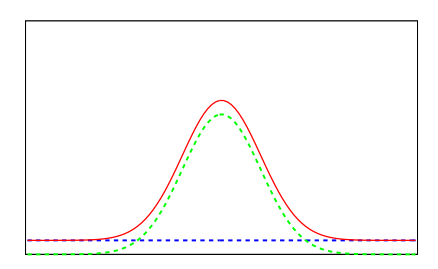

 $\blacktriangleright$  parametrization may lose information

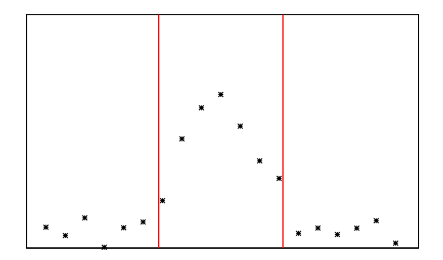

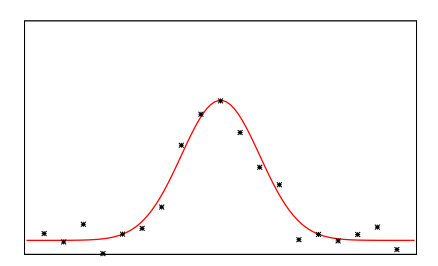

 $\blacktriangleright$  parametrization may lose information

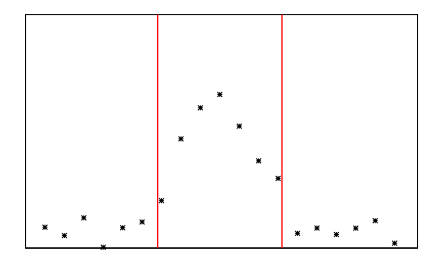

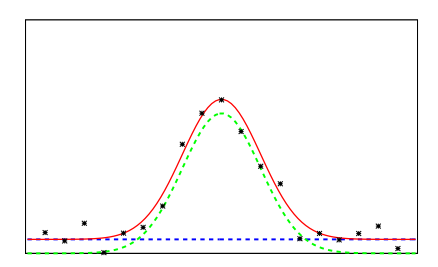

- $\blacktriangleright$  template base with MC-simulations
- $\triangleright$  parameters: Energy, source position, telescope position,
- $\triangleright$  result: image in the camera plane, much finer bins information: arrival time, amount of photons
- $\triangleright$  additionally: response of the telescopes

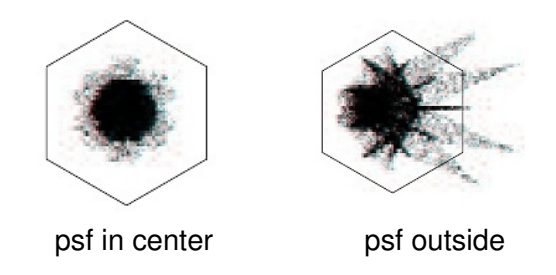

. . .

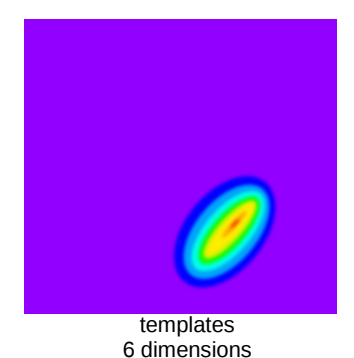

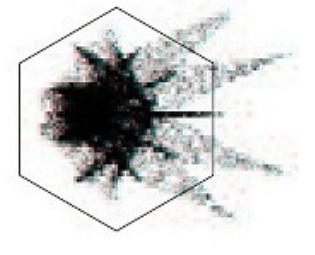

telescope response

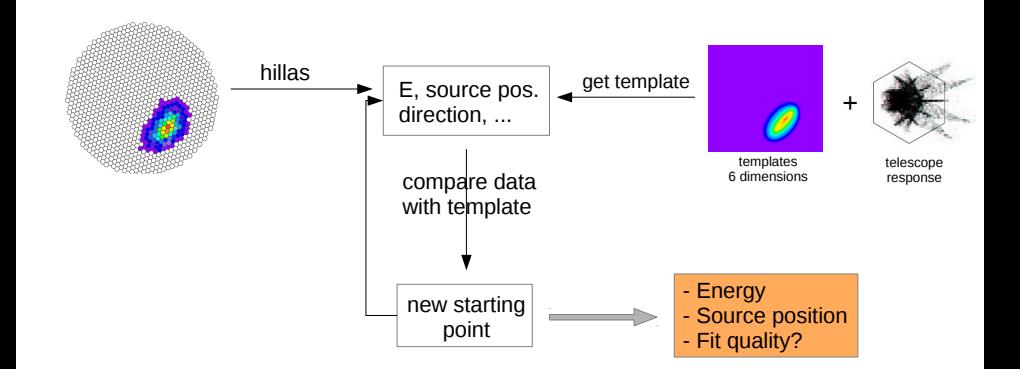

- $\triangleright$  compare real image pixel by pixel with averaged template
- $\blacktriangleright$  use likelihood method
- $\blacktriangleright$  include background

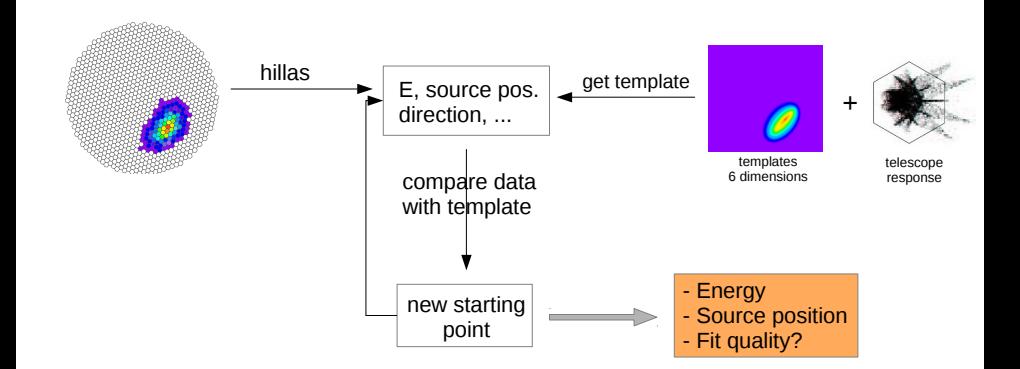

#### **SUMMARY**

- $\triangleright$  current analysis: comparing parameters
- $\triangleright$  model analysis: comparing images (pixels)
- $\triangleright$  done in HESS and for MAGIC mono
- $\triangleright$  expect to increase sensitivity
- $\triangleright$  additional, independent analysis method